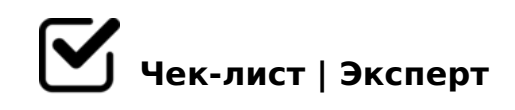

# **C2M\_Флоу MR**

# **Автор MR**

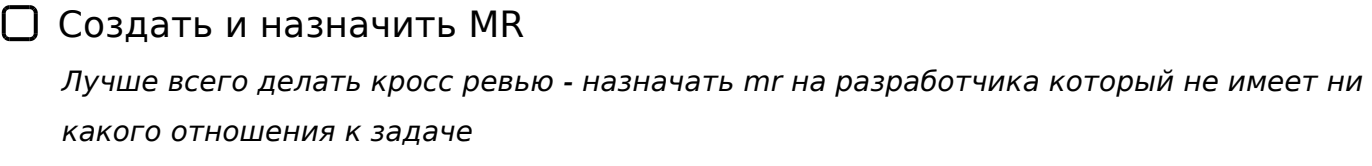

Обновить статус задачи на OnReview

Написать о MR в чате разработчиков

### **Ревьювер**

Отревьювить mr *Замечания описать в Gitlab средствами Review*

# **Автор MR**

Исправить замечания, или парировать хДД

#### **Ревьювер**

Зааппрувить mr - кнопка Approve

# **Автор MR**

Смержить реквест или попросить смержить

*Реквест мержит автор задачи, если нет прав на мердж, мердж делает обладатель прав -*

 $= C6 = > 1070B5$ ; L = >  $C254 > 8BL > 1$ ; 040B5; O)))

#### 1=>28BL 2 7040G5 ?>;5 Stand 0 : 0: > 9  $AB5 = 4$  ? > ? 0; 0 7 0 4 0 G 0

 $\Box$  1=>28BL AB0BCA 7040G8 = 0 OnTest

!>740=> A ?><>ILN >=;09= A5@28A0 '5:-;8 \tsps://\tch \@\\\\\\\\sqmathetists.expert

[:0: MB> C1@](https://checklists.expert/page/help#white-label)0BL?